муниципальное бюджетное общеобразовательное учреждение «Кулундинская средняя общеобразовательная школа № 3» Кулундинского района Алтайского края

СОГЛАСОВАНО методическим советом школы протокол №\_ 1 от 30.08.2023 г

## УТВЕРЖДЕНО приказом директора школы №\_123 от 30.08.2023 г

Jue

Подписан цифровой подписью: Чугреева Татьяна Александровна DN: CN=Чугреева Татьяна Александровна, O= Кулундинская СОШ 3, OU= Директор школы, E=kul-shkola3<br>@yandex.ru, C=RU<br>Дата: 2023.12.05<br>23:14:27<br>+07'00'

Рабочая программа курса внеурочной деятельности «Моделирование в Paint 3D» для 4 класса срок реализации 2023-2024 учебный год

> Составитель: Шимолина Анастасия Сергеевна учитель информатики

Рабочая программа, составлена на основе нормативно-правовых документов и методических материалов:

1. Федерального закона № 273 от 29.12.2012 г. «Об образовании в Российской Федерации»;

2. Приказа Министерства просвещения РФ №286 от 31 мая 2021 г «Об утверждении федерального государственного образовательного стандарта начального общего образования»;

3. Приказ Министерства просвещения Российской Федерации № 569 от 18.07.2022 "О внесении изменений в федеральный государственный образовательный стандарт начального общего образования" (Зарегистрирован 17.08.2022 № 69676) ;

4. [Методических](http://ivo.garant.ru/#/document/71274844/entry/1000) [рекомендаций Ф](http://ivo.garant.ru/#/document/71274844/entry/1000)ГАУ «Фонд новых форм развития образования» [по](http://ivo.garant.ru/#/document/71274844/entry/1000) созданию региональной сети Центров образования цифрового и гуманитарного профилей «Точка роста» на базе общеобразовательных организаций сельской местности и малых городов, утвержденных заместителем Министра просвещения Российской Федерации 25.06.2020 № ВБ-174/04/вн;

5. Постановление Главного санитарного врача РФ от 28 сентября 2020 №28 «Об утверждении Санитарно-эпидемиологическими правилами и нормативами СП 2.4.3648- 20»

6. Постановление Главного государственного санитарного врача РФ от 28.01.2021 № 2 «Об утверждении санитарных правил и норм САнПиН 1.2.3685-21 «Гигиенические нормативы и требования к обеспечению безопасности и безвредности для человека факторов среды обитания»

7. Программы воспитания МБОУ «Кулундинская СОШ №3».

Программа курса внеурочной деятельности «Моделирование в Paint 3D» (далее курс) даёт представления о цели, задачах, общей стратегии обучения, воспитания и развития обучающихся средствами курса внеурочной деятельности, устанавливает содержание курса, предусматривает его структурирование по разделам и темам; предлагает распределение учебных часов по разделам и темам курса и последовательность их изучения с учётом межпредметных и внутрипредметных связей, логики учебного процесса, возрастных особенностей обучающихся и включает описание форм организации занятий.

Рабочая программа курса определяет количественные и качественные характеристики учебного материала, в том числе планируемые результаты освоения обучающимися программы курса внеурочной деятельности на уровне начального общего образования.

## **ОБЩАЯ ХАРАКТЕРИСТИКА КУРСА ВНЕУРОЧНОЙ ДЕЯТЕЛЬНОСТИ «МОДЕЛИРОВАНИЕ В PAINT 3D»**

Данная программа связана с процессом информатизации и необходимостью для каждого человека овладеть новейшими информационными технологиями для адаптации в современном обществе и реализации в полной мере своего творческого потенциала. Любая творческая профессия требует владения современными компьютерными технологиями. Результаты технической фантазии всегда стремились вылиться на бумагу, а затем и воплотиться в жизнь. Если раньше, представить то, как будет выглядеть дом или интерьер комнаты, автомобиль или теплоход мы могли лишь по чертежу или рисунку, то с появлением компьютерного трехмерного моделирования стало возможным создать объемное изображение спроектированного сооружения. Оно отличается фотографической точностью и позволяет лучше представить себе, как будет выглядеть проект, воплощенный в жизни и своевременно внести определенные коррективы. 3D модель обычно производит гораздо большее впечатление, чем все остальные способы презентации будущего проекта. Передовые технологии позволяют добиваться потрясающих (эффективных) результатов.

#### **Цель программы:**

Создание условий для изучения основ 3D моделирования, развития научнотехнического и творческого потенциала личности ребёнка через программу "Paint 3 D".

#### **Задачи:**

#### *Образовательные:*

- Овладение базовыми понятиями компьютерной графики и применение их при создании проектов в среде Paint 3D;
- Приобщение обучающихся к новым технологиям, способным помочь им в реализации собственного творческого потенциала;
- Развитие познавательной деятельности учащихся в области новых информационных технологий;
- Познакомить с возможностями современных программных средств для обработки трёхмерных изображений;
- Совершенствование навыков работы на компьютере и повышение интереса к компьютерной графике.

#### *Развивающие:*

- Способствование развитию логического мышления, памяти и умению анализировать;
- Создание условия для повышения самооценки обучающегося, реализации его как личности;
- Показать основные принципы и инструментарий работы в трехмерных графических редакторах, возможностями 3D печати;
- Сформировать навыки моделирования через создание виртуальных объектов в предложенной среде конструирования;

#### *Воспитательные:*

- Формирование культуру и навыки сетевого взаимодействия;
- Способствование развитию творческих способностей и эстетического вкуса;
- Способствовать развитию творческого, логического, алгоритмического и системного мышления при создании 3D моделей;
- Способствование развитию коммуникативных умений и навыков обучающихся. **МЕСТО КУРСА ВНЕУРОЧНОЙ ДЕЯТЕЛЬНОСТИ**

# Программа курса предназначена для организации внеурочной деятельности в Центре образования цифрового и гуманитарного профиля «Точка роста» МБОУ «Кулундинская СОШ №3».

Программа курса внеурочной деятельности рассчитана на 68 учебных часа. Занятия проводятся 2 раза в неделю по 1 академическому часу, 1 академический час - 40 минут.

Срок реализации программы внеурочной деятельности —1 учебный год.

## **ФОРМА ПРОВЕДЕНИЯ ЗАНЯТИЙ**

Курс внеурочной деятельности «Моделирование в paint 3d» для 4 класса рассчитан 2 академических часа в неделю (академический час- 40 мин). Обучение предусматривает групповую форму занятий в классе с учителем.

Занятия предусматривают индивидуальную и групповую работу школьников, а также предоставляют им возможность проявить и развить свою самостоятельность. В курсе наиболее распространены следующие формы работы: обсуждения, дискуссии, «мозговой штурм», практическая работа, защита индивидуальных/групповых проектов.

## **МЕТОДЫ И ТЕХНОЛОГИИ ОБУЧЕНИЯ**

Программа рассчитана на обучающихся 4-х классов. Группа состоит из обучающихся одного возраста. На обучение принимаются все желающие, независимо от интеллектуальных и творческих способностей детей. *Формы занятий:*

- словесные методы обучения (рассказ, объяснение, беседа, работа с источниками информационной среды);
- наглядные методы (наблюдение, иллюстрация, демонстрация наглядных пособий, презентаций);
- практические методы (устные и письменные упражнения, практические работы);
- проблемное обучение;
- *Форма организации учебной работы:* индивидуальная и коллективная.
	- Информационно коммуникационная технология
	- Проектная технология
	- Здоровьесберегающие технологии
	- Технология проблемного обучения
	- Игровые технологии
	- Групповые технологии
- *Методы обучения:*

 Познавательный (восприятие, осмысление и запоминание учащимися нового материала с привлечением наблюдения готовых примеров, моделирования, изучения иллюстраций, восприятия, анализа и обобщения демонстрируемых материалов).

 Метод проектов (при усвоении и творческом применении навыков и умений в процессе разработки собственных моделей).

 Систематизирующий (беседа по теме, составление систематизирующих таблиц, графиков, схем и т.д.).

 Контрольный метод (при выявлении качества усвоения знаний, навыков и умений и их коррекция в процессе выполнения практических заданий).

# **ФОРМЫ, СПОСОБЫ И СРЕДСТВА ПРОВЕРКИ И ОЦЕНКИ РЕЗУЛЬТАТОВ ОБУЧЕНИЯ**

*Формы и средства контроля:*

Итогом работы по программе является защита творческих проектов, выставки работ учащихся, участие в конкурсах.

*Виды контроля*:

- промежуточный осуществляется внутри каждого занятия.
- тематический осуществляется по завершении каждого раздела

Промежуточный контроль - оценка промежуточных достижений используется как инструмент положительной мотивации, для своевременной коррекции деятельности учащихся и учителя; осуществляется по результатам выполнения учащимися практических заданий на каждом занятии.

#### **УЧЕБНО-МЕТОДИЧЕСКИЙ КОМПЛЕКС**

1. Залогова Л.А. Компьютерная графика. Элективный курс: Практикум- М.:БИНОМ. Лаборатория знаний, 2006 г;

2. Левкович О.А. Основы компьютерной грамотности. Минск, ТетраСистемс, 2005г;

3. Миронов Д.Ф. Компьютерная графика в дизайне: Учебник / Д.Ф. Миронов. - СПб. БХВ- Петербург, 2008 - 560 c;

4. Немчанинова Ю.П. Обработка и редактирование векторной графики /Учебное пособие, Москва.:, 2008;

5. Пантюхин П.Я. Компьютерная графика. В 2-х т.Т. 1 Компьютерная графика: Учебное пособие / П.Я. Пантюхин. - М.: ИД ФОРУМ, НИЦ ИНФРА-М, 2012 - 88 c;

#### **МАТЕРИАЛЬНО-ТЕХНИЧЕСКИЕ УСЛОВИЯ РЕАЛИЗАЦИИ ПРОГРАММЫ**

Программа курса обеспечивается компьютерными программами, справочными материалами, которые могут браться из разделов справки или из различных источников сети Интернет. Необходимое программное обеспечение, является как лицензионным, так и свободно-распространяемым.

Программное обеспечение:

Проектор

- программа Paint 3D;
- интерактивная доска;
- компьютеры.

# СОДЕРЖАНИЕ ПРОГРАММЫ

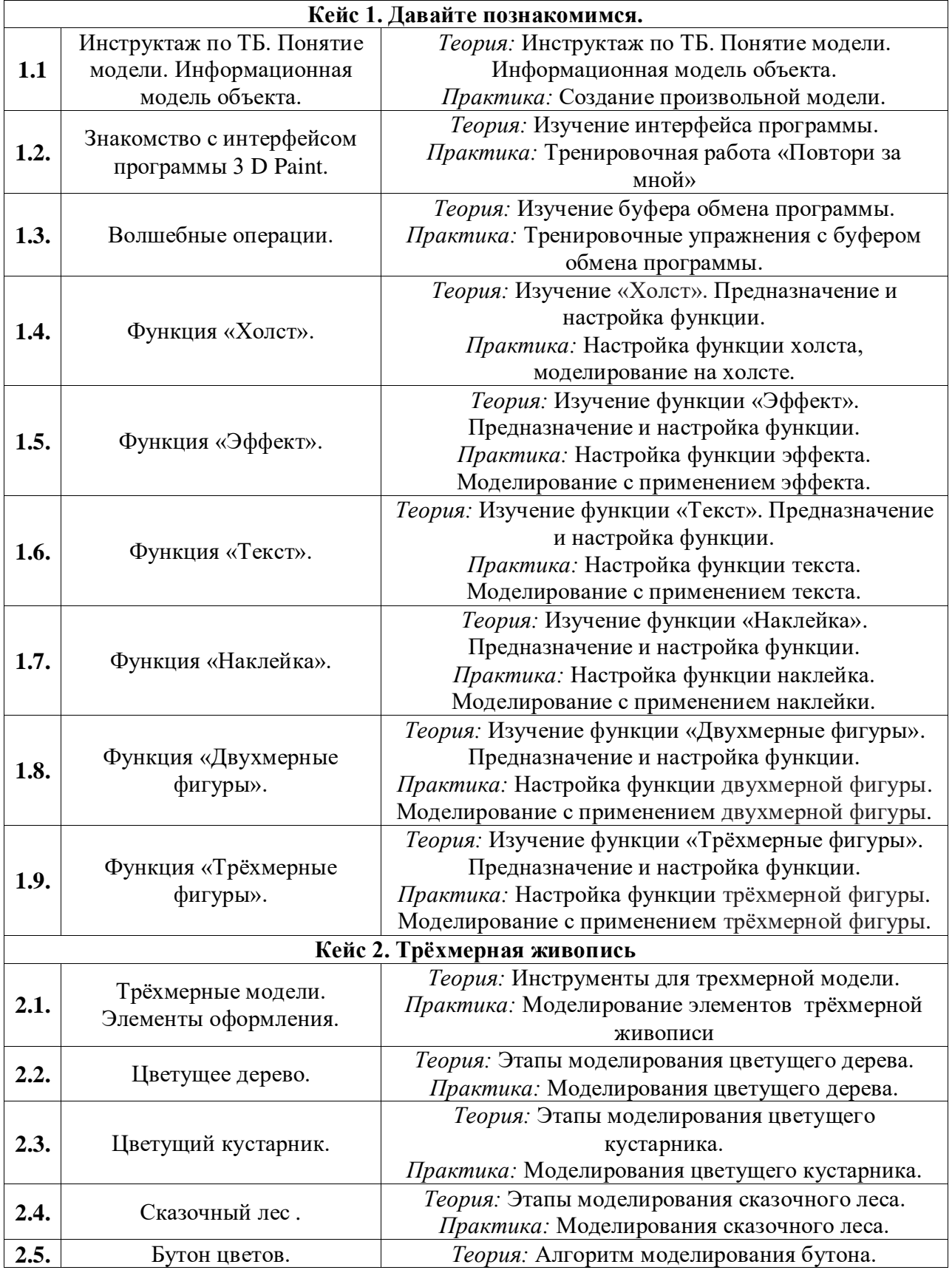

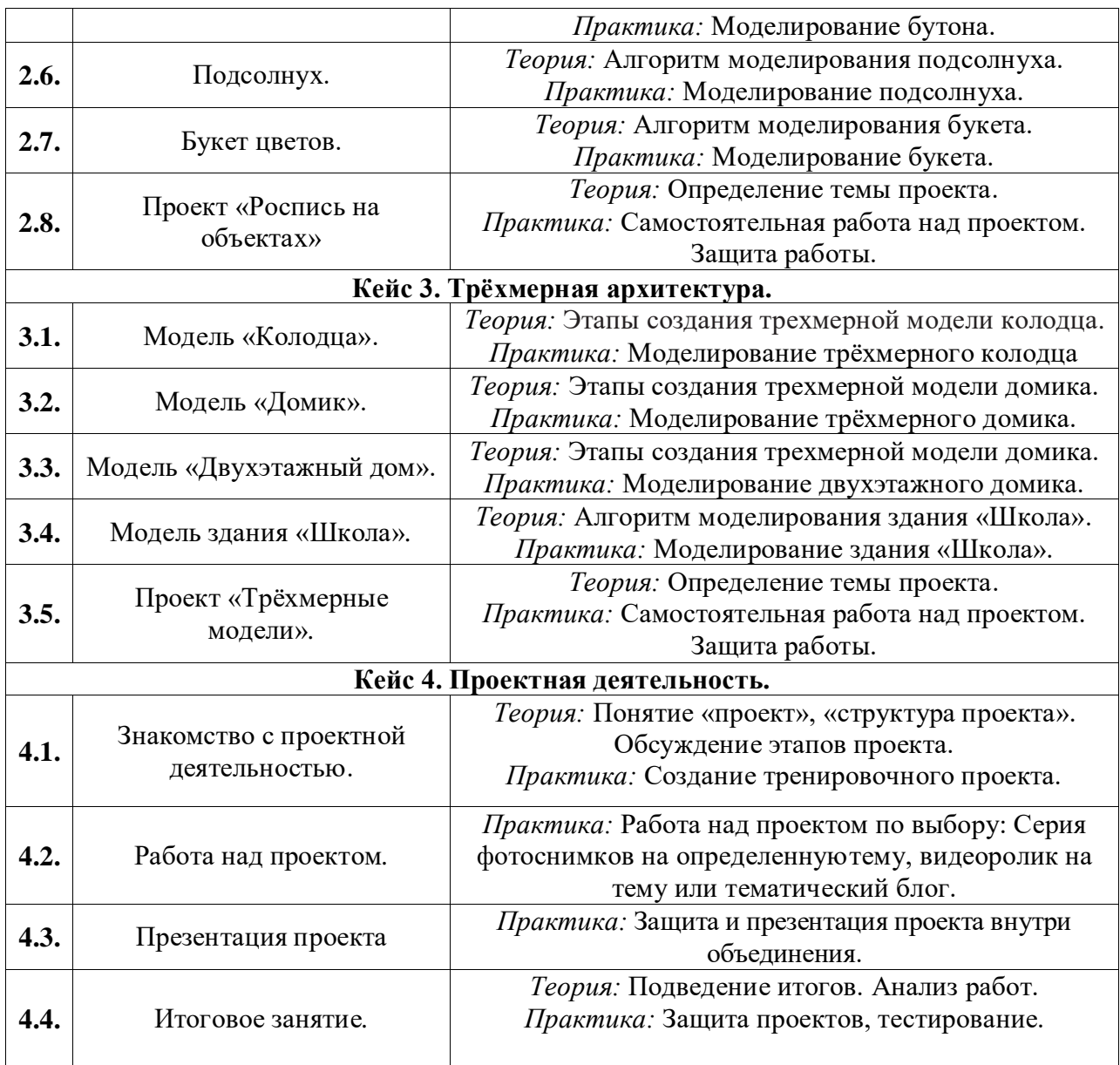

## **ПЛАНИРУЕМЫЕ РЕЗУЛЬТАТЫ ОСВОЕНИЯ УЧЕБНОГО КУРСА Личностные результаты**

#### *1. Гражданское воспитание:*

 представление о социальных нормах и правилах межличностных отношений в коллективе, в том числе в социальных сообществах;

 готовность к разнообразной совместной деятельности при выполнении учебных, познавательных задач, создании учебных проектов;

 стремление к взаимопониманию и взаимопомощи в процессе этой учебной деятельности;

 готовность оценивать своё поведение и поступки своих товарищей с позиции нравственных и правовых норм с учётом осознания последствий поступков;

# готовность обучающихся противостоять негативным социальным явлениям.

*2. Патриотическое воспитание и формирование российской идентичности:*

 ценностное отношение к отечественному культурному, историческому и научному наследию;

понимание значения информатики как науки в жизни современного общества;

 владение достоверной информацией о передовых мировых и отечественных достижениях в области информатики и информационных технологий;

 заинтересованность в научных знаниях о цифровой трансформации современного общества.

## *3. Духовное и нравственное воспитание детей на основе российских традиционных ценностей:*

 формирование выраженной в поведении нравственной позиции, в том числе способности к сознательному выбору добра, нравственного сознания и поведения на основе усвоения общечеловеческих ценностей и нравственных чувств (чести, долга, справедливости, милосердия и дружелюбия);

 готовность оценивать своё поведение и поступки, а также поведение и поступки других людей с позиции нравственных и правовых норм с учётом осознания последствий поступков;

активное неприятие асоциальных поступков, в том числе в сети Интернет.

## *4. Приобщение детей к культурному наследию (эстетическое воспитание):*

эстетическое отношение к миру, готовность к эстетическому обустройству собственного быта.

#### *5. Популяризация научных знаний среди детей (ценности научного познания):*

 мировоззрение, соответствующее современному уровню развития науки, значимости науки, готовность к научно-техническому творчеству, владение достоверной информацией о передовых достижениях и открытиях мировой и отечественной науки, заинтересованность в научных знаниях об устройстве мира и общества;

 информационная культура, в том числе навыки самостоятельной работы с учебными текстами, справочной литературой, разнообразными средствами информационных технологий;

 готовность и способность к образованию, в том числе самообразованию, на протяжении всей жизни; сознательное отношение к непрерывному образованию как условию успешной профессиональной и общественной деятельности.

#### *6. Физическое воспитание и формирование культуры здоровья:*

 физическое, эмоционально-психологическое, социальное благополучие обучающихся в жизни образовательной организации, ощущение детьми безопасности и психологического комфорта, информационной безопасности.

#### *7. Трудовое воспитание и профессиональное самоопределение:*

 осознанный выбор будущей профессии как путь и способ реализации собственных жизненных планов;

 готовность обучающихся к трудовой профессиональной деятельности как к возможности участия в решении личных, общественных, государственных, общенациональных проблем; потребность трудиться, уважение к труду и людям труда, трудовым достижениям, добросовестное, ответственное и творческое отношение к разным видам трудовой деятельности.

#### *8. Экологическое воспитание:*

 экологическая культура, осознание глобального характера экологических проблем и путей их решения, в том числе с учётом возможностей ИКТ.

#### **Метапредметные результаты**

#### *1. Универсальные учебные познавательные действия*

*1) Базовые логические действия:*

 устанавливать аналогии и причинно-следственные связи, строить логические рассуждения, выявлять недостаток информации для решения поставленной задачи;

 применять базовые логические универсальные действия: сравнение, анализ, классификация (группировка), обобщение;

 приобретать практические графические и измерительные навыки для успешного решения учебных и житейских задач.

*Базовые исследовательские действия:* 

проявлять способность ориентироваться в учебном материале разных разделов курса;

понимать и адекватно использовать IT терминологию: различать, характеризовать, использовать для решения учебных и практических задач;

оценивать на применимость и достоверность информацию, полученную в ходе исследования;

прогнозировать возможное дальнейшее развитие процессов, событий и их последствия в аналогичных или сходных ситуациях.

2) Работа с информацией:

находить и использовать для решения учебных задач текстовую, графическую информацию в разных источниках информационной среды;

читать, интерпретировать графически представленную информацию (схему, изображение, другую модель);

представлять информацию в заданной форме (дополнять программу, текст), контролировать действия и взаимодействия между различными типами данных, в соответствии с требованиями учебной задачи;

#### 2. Универсальные учебные коммуникативные действия

1) Общение:

конструировать утверждения, проверять их истинность; строить логическое рассуждение;

сопоставлять свои суждения с суждениями других участников диалога, обнаруживать различие и сходство позиций;

построения комментировать процесс программирования,  $\boldsymbol{\mathrm{M}}$ составления алгоритмов; объяснять полученный результат с использованием изученной терминологии; Совместная деятельность (сотрудничество):  $(2)$ 

 $\equiv$ понимать и использовать преимущества командной и индивидуальной работы при решении конкретной проблемы, в том числе при создании цифрового продукта;

принимать цель совместной информационной деятельности, коллективно строить действия по её достижению: распределять роли, договариваться, обсуждать процесс и результат совместной работы;

выполнять свою часть работы, достигая качественного результата по своему  $\equiv$ направлению и координируя свои действия с другими членами команды;

оценивать качество своего вклада в общий результат.

#### 3. Универсальные учебные регулятивные действия

 $I$ ) Самоорганизация:

планировать этапы предстоящей работы, определять последовательность учебных действий;

выполнять правила безопасного использования электронных средств, предлагаемых в процессе обучения.

2) Самоконтроль:

осуществлять контроль процесса и результата своей деятельности, объективно  $\overline{\phantom{0}}$ оценивать их;

выбирать и при необходимости корректировать способы действий;

находить ошибки в своей работе, устанавливать их причины, вести поиск путей преодоления ошибок

#### Предметные результаты

использовать готовые прикладные компьютерные программы в соответствии с типом решаемых задач и по выбранной специализации;

овладение понятиями «моделирование»; «трехмерная графика»,

 умение использовать интерфейс программы Моделирование в Paint 3D, команды и возможности этой среды моделирования для создания объёмных моделей;

- овладение принципами создания моделирования;
- умение моделировать фигуры трёхмерной функцией;
- умение управлять движением объектов;

 навыки выбора способа представления данных в зависимости от постановленной задачи.

 соблюдать санитарно-гигиенические требования при работе за персональным компьютером в соответствии с нормами действующих СанПиН.

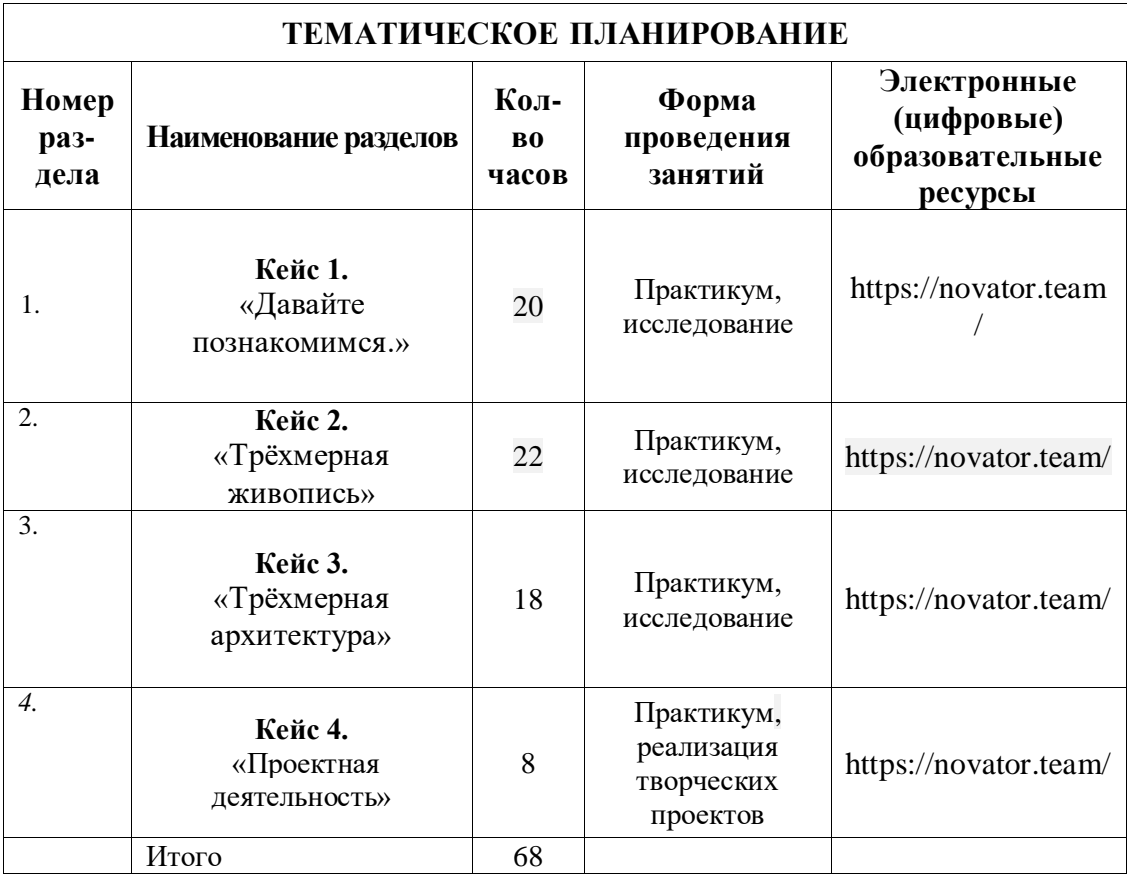

# **КАЛЕНДАРНО-ТЕМАТИЧЕСКОЕ ПЛАНИРОВАНИЕ**

Класс: 4 2023-2024 учебный год Учитель: Шимолина А.С.. Количество часов:

всего  $-68$  часов;

в неделю  $\boxed{2}$  часа;

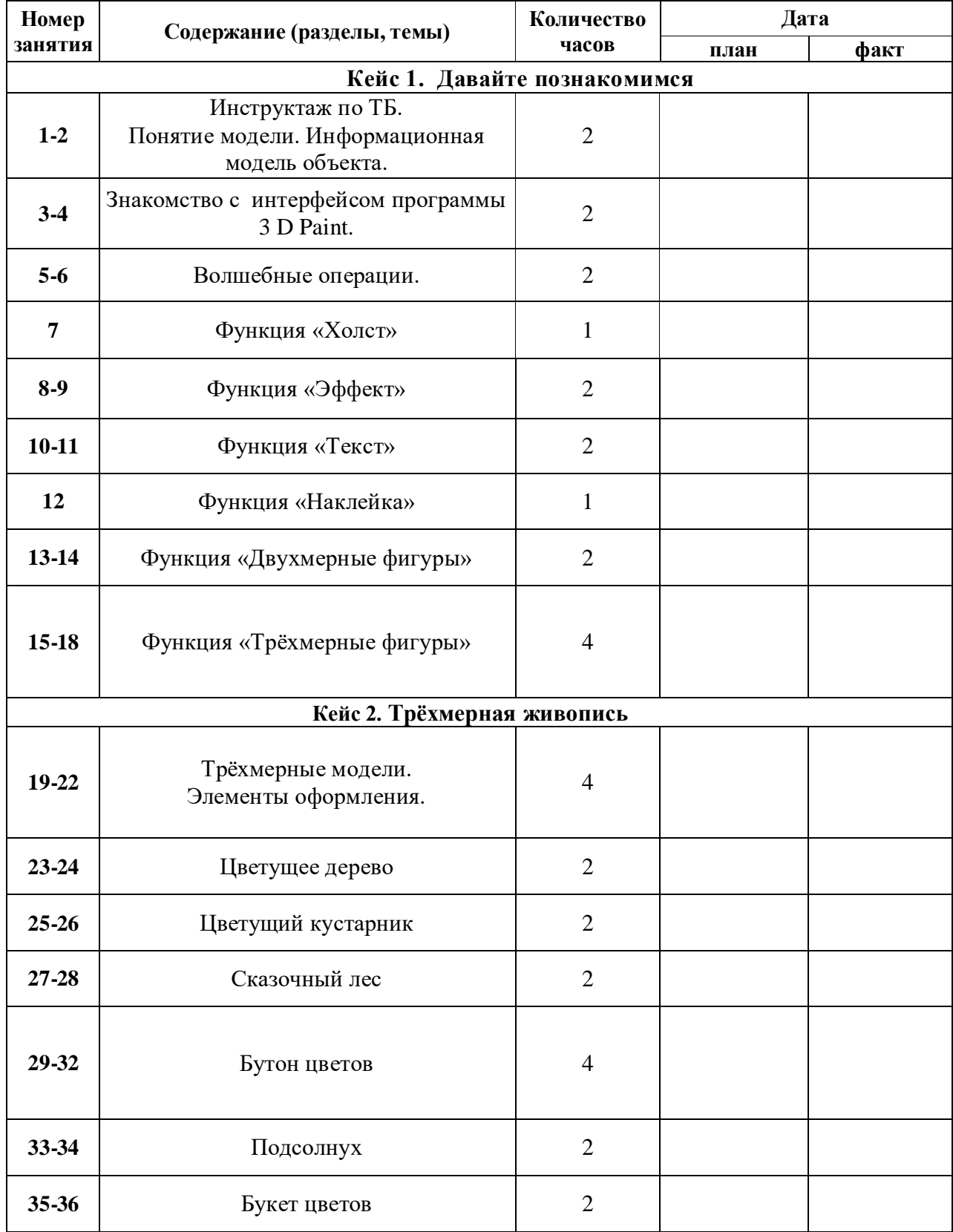

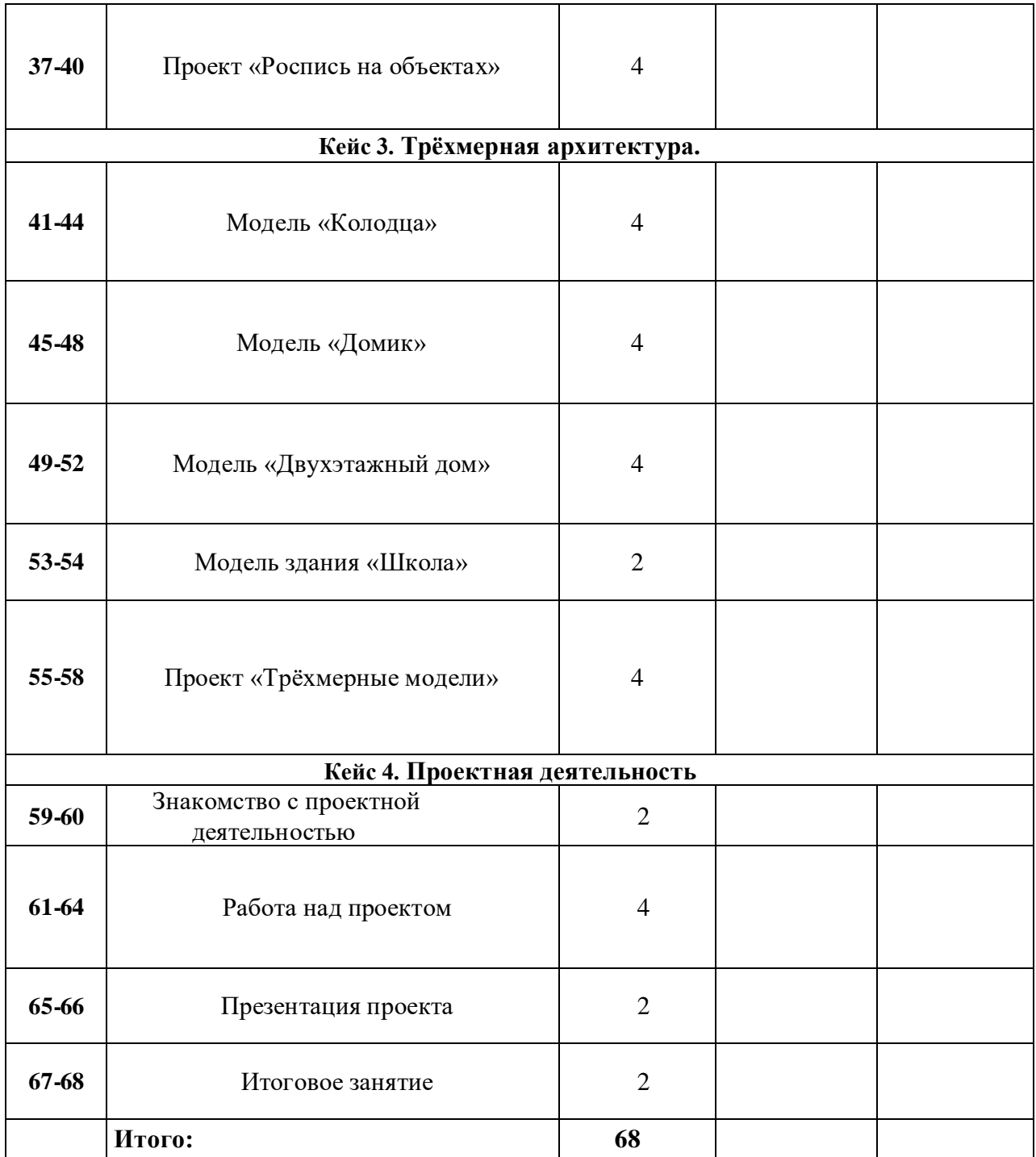

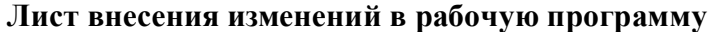

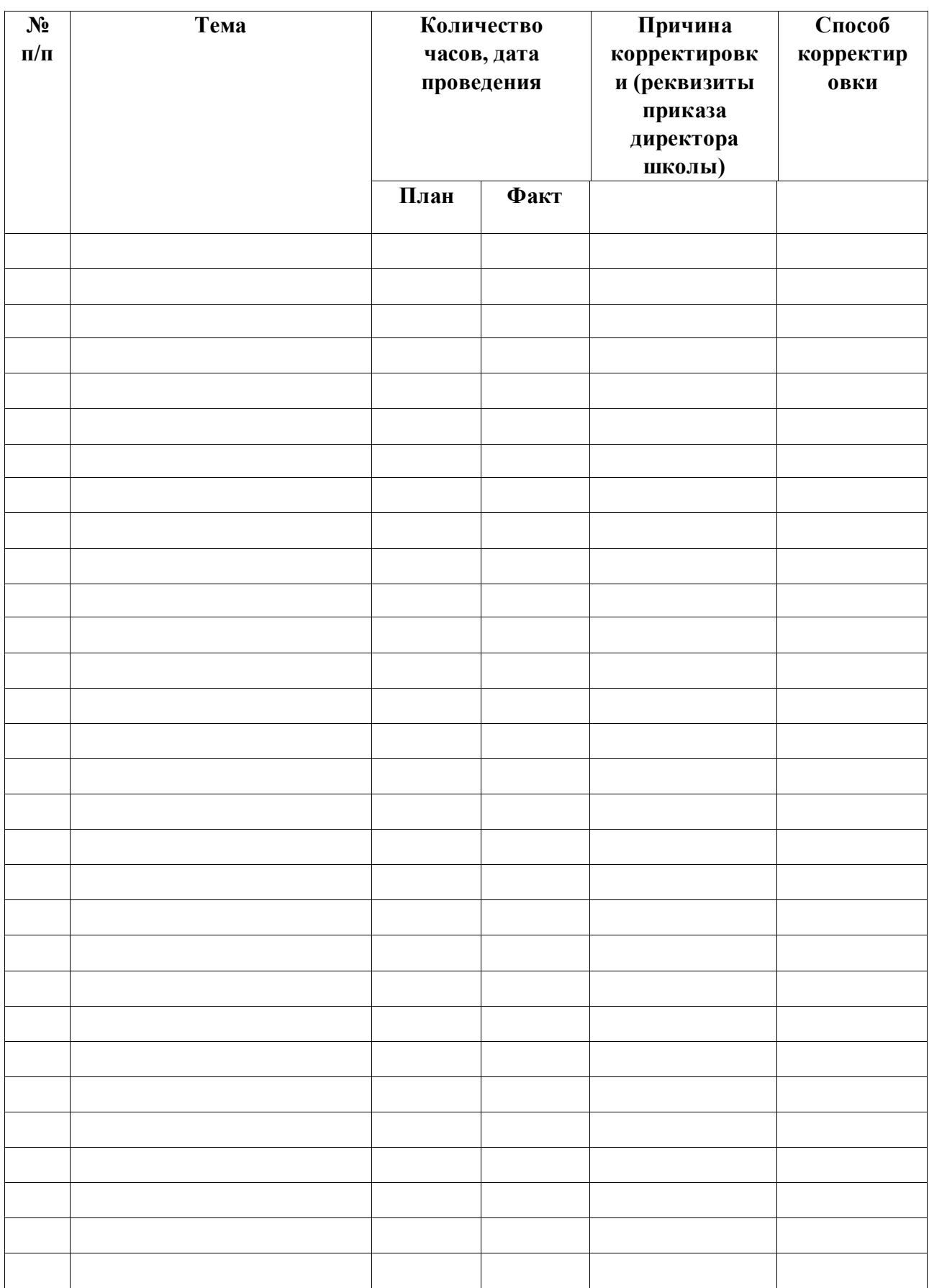